## **Opponent Applied Forces**

Use this to apply forces to the opponent during a move. Useful for creating moves like "push block".

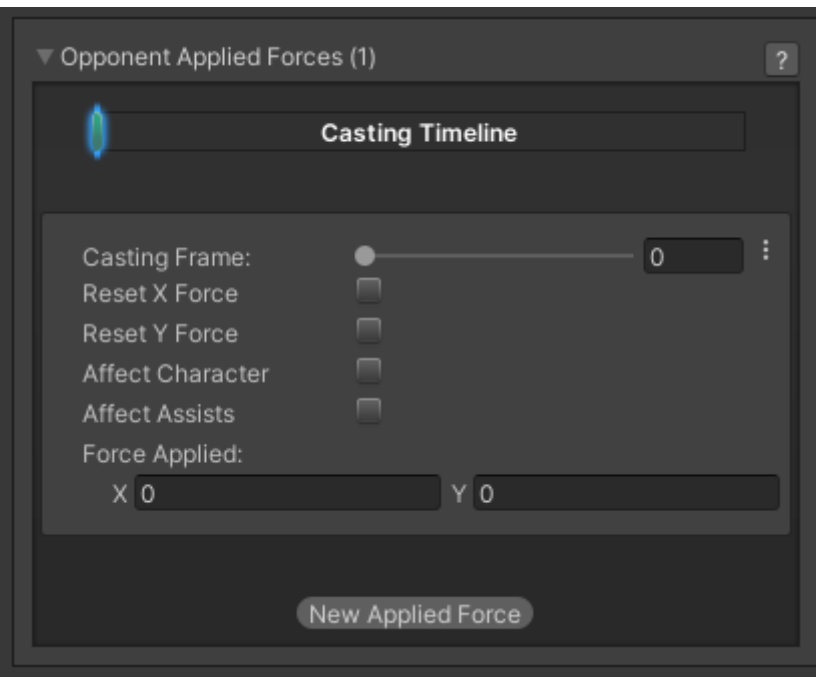

**Casting Frame:** When during the move should the force be applied.

**Reset X Force:** When this force is applied, this character may already be under the effects of other forces. Should its horizontal value be reset?

**Reset Y Force:** When this force is applied, this character may already be under the effects of other forces. Should its vertical value be reset?

**Force Applied:** The horizontal (x) and vertical (y) forces that you want to apply. The impact of these numbers may vary depending on the characters weight and game's gravity.

**Affect Character** Affect the opponent's character

**Affect Assists** Affect all opponent's assists

Code example:

```
void OnHit(HitBox strokeHitBox, MoveInfo move, ControlsScript hitter){
     foreach(AppliedForce appliedForce in move.opponentAppliedForces){
         Debug.Log("Casting Frame:" + appliedForce.castingFrame);
        Debug.Log("Horizontal Force applied:" + appliedForce.force.x);
\begin{array}{ccc} \end{array}}
```
## [< Back to Move Editor](http://www.ufe3d.com/doku.php/move:start)

From: <http://www.ufe3d.com/>- **Universal Fighting Engine**

Permanent link: **<http://www.ufe3d.com/doku.php/move:opponentappliedforce>**

Last update: **2022/07/07 04:12**

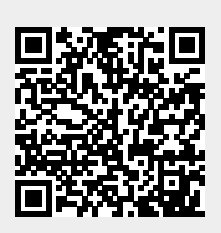